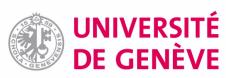

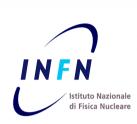

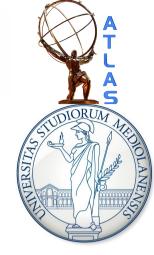

# ROOT tutorial, part 2 TSelectors and pyROOT

Attilio Andreazza Università di Milano Caterina Doglioni Université de Genève

HASCO school – 18/07/2012

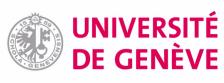

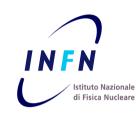

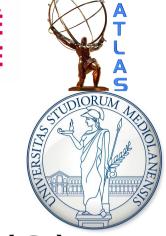

## Data storage and more: Ttrees (2)

ROOT Tutorial HASCO school – 17/07/2012

### Reading a TTree: TSelector

07/18/12

**Large trees** → impractical to Scan()/Draw() by hand Use **class** built from TTree (in interactive/compiled C++): takes care of **reading out** branches/**looping** on entries

#### To make a TSelector out of a TTree

```
cate@catelenovolinux:~/Work/HASCO$ root -l ChainExample 1.root
root [0]
Attaching file ChainExample 1.root as _file0...
root [1] _file0.ls()
TFile**
               ChainExample 1.root
TFile*
               ChainExample 1.root
 KEY: TTree
               myTree; 1
                               mvTree
root [2] myTree->MakeSelector("myTreeSelector")
Info in <TTreePlayer::MakeClass>: Files: myTreeSelector.h and myTreeSelect
or.C generated from TTree: myTree
(Int t)0
root [3]
cate@catelenovolinux:~/Work/HASCO$ ls
                                                 ➤ Two new files…let's open them!
arXiv:1202.0583 files myTreeSelector.C
arXiv:1202.0583.html myTreeSelector.h
```

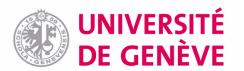

### TSelector interface

```
// This class has been automatically generated on
// Tue Jul 17 17:18:58 2012 by ROOT version 5.34/00
                                                                             MyTreeSelector.h
// from TTree myTree/myTree
// found on file: ChainExample 1.root
#ifndef mvTreeSelector h
#define myTreeSelector h
#include <TROOT.h>
#include <TChain.h>
#include <TFile.h>
#include <TSelector.h>
// Header file for the classes stored in the TTree if anv.
// Fixed size dimensions of array or collections stored in the TTree if any.
class myTreeSelector : public TSelector {
public :
                        //!pointer to the analyzed TTree or TChain
  TTree
  // Declaration of leaf types
  Double t
                Х;
                                          The variables corresponding to the branches
  Double t
  Double t
  // List of branches
  TBranch
                      //!
  TBranch
  TBranch
  myTreeSelector(TTree * /*tree*/ =0) : fChain(0) { }
  virtual ~myTreeSelector() { }
                                                         Methods: some are useful for analysis,
  virtual Int t Version() const { return 2; }
  virtual void
                Begin(TTree *tree);
                                                         most do the dirty work of reading branches
  virtual void
                SlaveBegin(TTree *tree);
                Init(TTree *tree);
  virtual void
                                                         on our behalf...
  virtual Bool t Notify();
                Process(Long64 t entry);
  virtual Bool t
                GetEntry(Long64 t entry, Int t getall = 0) { return fChain ? fChain->GetTree()->GetEntry(entry, getall) : 0; }
  virtual Int t
                SetOption(const char *option) { fOption = option; }
  virtual void
                SetObject(TObject *obj) { fObject = obj; }
SetInnutlist(Tlist *innut) { fInnut = innut. }
  virtual void
```

### TSelector interface & implementation

### MyTreeSelector.h

```
void myTreeSelector::Init(TTree *tree)
  // The Init() function is called when the selector needs to initialize
  // a new tree or chain. Typically here the branch addresses and branch
  // pointers of the tree will be set.
  // It is normally not necessary to make changes to the generated
  // code, but the routine can be extended by the user if needed.
  // Init() will be called many times when running on PROOF
  // (once per file to be processed).
  // Set branch addresses and branch pointers
  if (!tree) return:
                                                                         Where the dirty work gets done!
  fChain = tree:
  fChain->SetMakeClass(1):
                                                                     This function gets called behind
  fChain->SetBranchAddress("x", &x, &b x);
                                                                         the scenes by the base class
  fChain->SetBranchAddress("y", &y, &b y);
  fChain->SetBranchAddress("z", &z, &b z);
Bool t myTreeSelector::Notify()
  // The Notify() function is called when a new file is opened. This
  // can be either for a new TTree in a TChain or when when a new TTree
  // is started when using PROOF. It is normally not necessary to make changes
  // to the generated code, but the routine can be extended by the
  // user if needed. The return value is currently not used.
                                                       Useful if we need to do something
  return kTRUE:
                                                       every time we open a new file
                                                       (e.g. print file name, attach metadata trees)
```

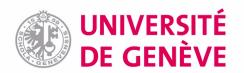

07/18/12

### TSelector implementation

```
#include "myTreeSelector.h"
#include <TH2.h>
#include <TStyle.h>

void myTreeSelector::Begin(TTree * /*tree*/)
{
    // The Begin() function is called at the start of the query.
    // When running with PROOF Begin() is only called on the client.
    // The tree argument is deprecated (on PROOF 0 is passed).

TString option = GetOption();
}

void myTreeSelector::SlaveBegin(TTree * /*tree*/)
{

void myTreeSelector::SlaveTerminate()
{

void myTreeSelector::Terminate()
}
```

All methods are empty!
Up to the user to do what he/she wants in them...

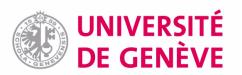

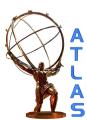

### How does a TSelector work?

Book/initialise histograms here

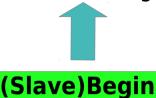

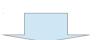

Event loop: taken care by **Process** 

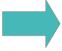

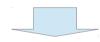

**Terminate** 

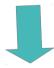

Write out histograms to file here

```
Bool t myTreeSelector::Process(Long64 t entry)
  // The Process() function is called for each entry in the tree (or possibly
  // keyed object in the case of PROOF) to be processed. The entry argument
  // specifies which entry in the currently loaded tree is to be processed.
  // It can be passed to either myTreeSelector::GetEntry() or TBranch::GetEntry()
  // to read either all or the required parts of the data. When processing
  // keyed objects with PROOF, the object is already loaded and is available
  // via the fObject pointer.
  // This function should contain the "body" of the analysis. It can contain
  // simple or elaborate selection criteria, run algorithms on the data
  // of the event and typically fill histograms.
  // The processing can be stopped by calling Abort().
  // Use fStatus to set the return value of TTree::Process().
  // The return value is currently not used.
   std::cout << "Now printing variable values for this event" << std::endl;
  std::cout << "Entry: " << entry << std::endl;
  std::cout << x << std::endl;
  std::cout << y << std::endl;
  std::cout << z << std::endl:
   return kTRUE:
                           Write your analysis in here,
```

taking advantage of easy access of variables: they will be filled for you in the same way we did when filling the TTree

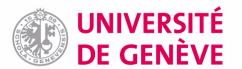

### How do we use a TSelector in ROOT?

# Interactive: very simple (as written in .C file) Can also use makefile...recommended (faster)

```
cate@catelenovolinux:~/Work/HASCO$ root -l ChainExample 1.root
                                                                               root [0]
Bool t myTreeSelector::Process(Long64 t entry)
                                                                               Attaching file ChainExample 1.root as file0...
                                                                               root [1] myTree->Process("myTreeSelector.C")
  // The Process() function is called for each entry in the tree (or possibly
                                                                               Now printing variable values for this event
  // keyed object in the case of PROOF) to be processed. The entry argument
                                                                               Entry: 0
  // specifies which entry in the currently loaded tree is to be processed.
                                                                               -1.54411
  // It can be passed to either myTreeSelector::GetEntry() or TBranch::GetEntry(
                                                                               1.44116
  // to read either all or the required parts of the data. When processing
                                                                               3.28471
  // keyed objects with PROOF, the object is already loaded and is available
                                                                               Now printing variable values for this event
  // via the fObject pointer.
                                                                               Entry: 1
                                                                               4.8177
  // This function should contain the "body" of the analysis. It can contain
                                                                               -0.562887
  // simple or elaborate selection criteria, run algorithms on the data
                                                                               3.19662
  // of the event and typically fill histograms.
                                                                               Now printing variable values for this event
  // The processing can be stopped by calling Abort().
                                                                               Entry: 2
                                                                               -0.593594
  // Use fStatus to set the return value of TTree::Process().
                                                                               -4.74937
                                                                               -2.39951
  // The return value is currently not used.
                                                                               Info in <TSelector::AbortProcess>: End of the fun for now
                                Important to fill variables!
  fChain->GetEntry(entry);
  std::cout << "Now printing variable values for this event" << std::endl;
  std::cout << "Entry: " << entry << std::endl;
  std::cout << x << std::endl:
                                                                                    root [2] myTree->Scan()
  std::cout << y << std::endl;
  std::cout << z << std::endl:
  if (entry == 2) Abort("End of the fun for now");
                                                                                             0 * -1.544113 * 1.4411643 * 3.2847092 *
  return kTRUE;
                                                                                             1 * 4.8176970 * -0.562886 * 3.1966183 *
                                                                                             2 * -0.593593 * -4.749374 * -2.399507
```

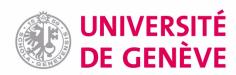

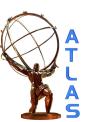

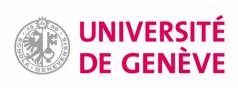

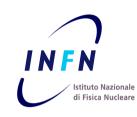

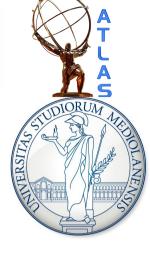

## pyROOT

Inspiration taken from a tutorial by Daniel Short (Oxford)

Usual disclaimer:
following slides are biased
by current use of pyROOT,
here only introducing
basics needed for the hands-on

A more complete set of lectures (Glasgow)
The pyROOT tutorials in ROOT

ROOT Tutorial HASCO school – 18/07/2012

# Why PyROOT?

...to avoid worrying about types and strings!

```
t=myFile->Get("myTree")
TString s = TString::Form("My string is %c of chars
        and numbers, like %d"), "made", 200)
             cout << s.Data() << endl;</pre>
                          VS
 s = "My string is"+" made "+of chars and numbers,
                   like"+str(200)
                       print s
```

TTree \* t = (TTree\*) myFile->Get("myTree")

**VS** 

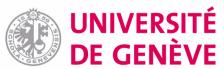

## Python is a powerful language...

Formatting histograms in python does not do the language justice...

#### **Python:**

- High level interpreted programming language
- Object-oriented too!
- Some people write entire analyses using pyROOT and derivatives...can be done!
- We will be using it for **formatting plots** 
   → advantage: ROOT macros treating data don't get polluted with string, axes renaming, colors treatment etc

#### **Useful properties:**

- Everything is a reference (no pointers...)
- Automatic garbage collection (this sometimes clashes with ROOT's...)
- Built-in help and reference listing
- Strongly typed

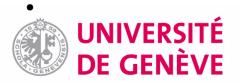

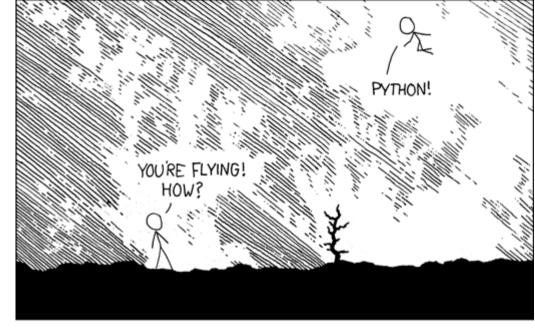

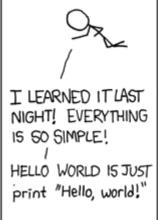

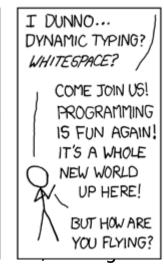

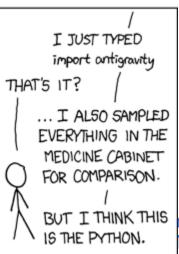

07/18/12

ROOT tu

## **Using Python**

#### Interactive console

```
cate@catelenovolinux:~/Work/HASCO$ python
Python 2.7.3 (default, Jun 15 2012, 15:26:07)
[GCC 4.7.0] on linux2
Type "help", "copyright", "credits" or "license" for more inform ation.
>>> print "My hovercraft is full of eels"
My hovercraft is full of eels
```

To quit session: CTRL-D

### Precompiled scripts

#/bin/python

HelloPython.py

print "my hovercraft is full of eels"

cate@catelenovolinux:~/Work/HASCO\$ python HelloPython.py my hovercraft is full of eels

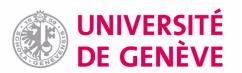

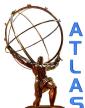

## Essential Python (1)

### Python works out variable types while running

→ no need for declaration!

```
>>> myVariable = 5
>>> print 5
5
>>> myVariable = "Ex-parrot"
>>> print myVariable
Ex-parrot
```

Python can use external libraries and functions (=modules)

#### Python cares about whitespace

```
#/bin/python
```

```
eels = True
```

Need to **indent** in case of if statements/for loops...

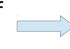

```
if eels :
  print "my hovercraft is full of eels"
```

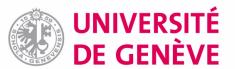

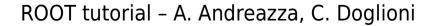

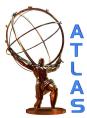

## Essential Python by example (2)

### For loops and xrange

### The **zip** function

```
>>> foods = ["salmon mousse", "broccoli"]
>>> properties = ["deadly", "healthy"]
>>> for food, property in zip(foods, properties) :
... print food, "is", property
...
salmon mousse is deadly
broccoli is healthy
```

#### **Dictionaries**

```
>>> myDictionary = {"eggs": "delicious", "spam": "even more deli
cious"}
>>> for (key, value) in myDictionary.iteritems() :
... print "A sandwich with", key, "is", value
...
A sandwich with eggs is delicious
A sandwich with spam is even more delicious
```

#### **Functions**

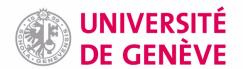

ROOT tutorial -

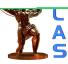

## Strings in Python (1)

### Building a string

```
>>> person = "A viking"
>>> place = "a bar"
>>> action = "walks"
>>> myString = person + " " + action + " into " + place
>>> print myString
A viking walks into a bar
```

Numbers are not strings (or: python knows what type a variable is)

```
>>> places = "bars"
>>> numberOfPlaces = 2
>>> myString = person + " " + action + " into " + numberOfPlaces
+ places
Traceback (most recent call last):
   File "<stdin>", line 1, in <module>
TypeError: cannot concatenate 'str' and 'int' objects
>>> places = "bars"
>>> numberOfPlaces = 2
>>> myString = person + " " + action + " into " + str(numberOfPl
aces) + " " + places
>>> print myString
A viking walks into 2 bars
A bit like casting in C++....
```

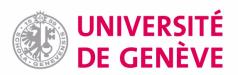

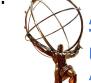

# Strings in Python (2)

### A string is an array of characters

```
>>> myString = "SpamHam"
>>> print myString[0], myString[0:4], myString[4:7]
S Spam Ham
```

### Finding substrings

### Removing parts of strings

```
>>> myString = "EggsHam"
>>> print myString.rstrip("Ham")
Eggs
>>> print myString.lstrip("Eggs")
Ham
```

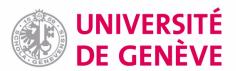

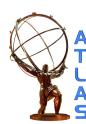

## Strings in Python (3)

### Tokenizing a string

```
#/bin/python
|line = "fSumw[0]=0, x=-12.5, error=0"
|tokens = line.split(", ")
|print tokens

cate@catelenovolinux:~/Work/HASCO/pyR00T$ python Tokenizer.py
['fSumw[0]=0', 'x=-12.5', 'error=0']
```

### Getting a string from a text file

```
>>> mytextfile = open("data.txt","r")
>>> for line in mytextfile :
... print line
...
fSumw[0]=0, x=-12.5, error=0
```

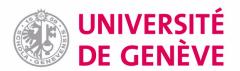

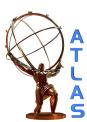

## Essential pyROOT (1)

Import ROOT classes as modules (can check what there is with dir() function)

```
>>> from R00T import TF1
>>> dir()
['TF<u>1</u>', '__builtins__', '__doc__', '__name__', '__package__']
```

### Tab-completion works here as well:

```
>>> from ROOT import Math
>>> Math.
Display all 132 possibilities? (y or n)
Math. add (
                               Math.chisquared cdf(
Math. base (
                               Math.chisquared cdf c(
                               Math.chisquared pdf(
Math. bases
Math. basicsize
                               Math.chisquared quantile(
Math. bool (
                               Math.chisquared quantile c(
Math. call (
                               Math.cosint(
Math. class (
                               Math.erf(
```

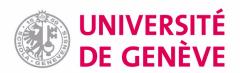

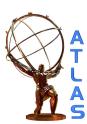

## Essential pyROOT (2)

Instantiating an object in python works slightly differently wrt C++ In general, use ROOT classes in the same way as in CINT, without worrying about . Vs → as in python everything is a reference

```
>>> from ROOT import TH1D, TCanvas
>>> h1 = TH1D("h1", "h1", 100, -5,5);
>>> h1.FillRandom("gaus")
>>> h1.Draw()
Info in <TCanvas::MakeDefCanvas>: created default TCanvas with name c1
```

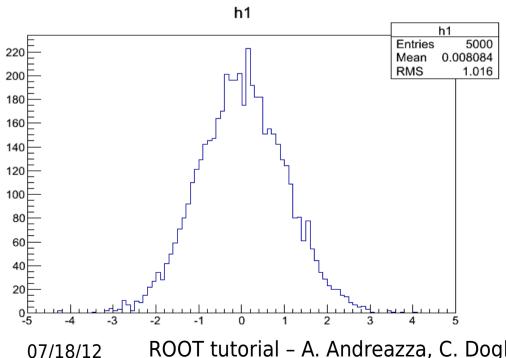

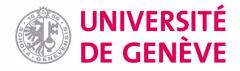

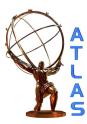

## Reading objects out of a file

<R00T.TH1F object ("h1f") at 0x303e9c0>

07/18/12

pyROOT advantage: easy use of <u>TLists</u>

#!/bin/python

```
from ROOT import TFile
#Note: some names are reserved in python
#instantiating another object with that name would 'overwrite' them
#--> don't call the file you're opening 'file'
myFile = TFile.Open("fillrandom.root", "READ")
#GetKeyNames produces a list of the names (keys)
#of the objects contained in the file
for keyName in myFile.GetListOfKeys() :
                                                             Anything that is a list can
  #we can also pick the object up for later use
                                                             be used easily in a loop
  myObject = myFile.Get(keyName.GetName())
  print myObject
             cate@catelenovolinux:~/Work/HASCO$ python ReadOutOfFile.py
             <R00T.TFormula object ("form1") at 0x2f9b780>
             <R00T.TF1 object ("sgroot") at 0x2ea3f20>
```

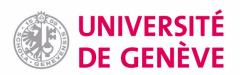

## Formatting many histograms

### An example of how I use dictionaries...

```
#Dictionary holding names, (titles), colors
 PlotDictionary = {
   "InSitu LArEMscale":1,
                                                  Key: something that can be
   "Ziet MC":2.
                                                  easily obtained from the graph name
   "Ziet Veto":4.
   "Zjet JVF":kGreen-2,
                                                  Value: color of that plot
   "Zjet KTerm":kMagenta-2,
   "Zjet Width":k0range+2,
#get the name of the component:
                                                                    Some string magic to
variationName = componentGraph.GetName().split(" ")
                                                                   obtain the 'key' above
[1]+" "+componentGraph.GetName().split(" ")[2]
plotTitle = componentGraph.GetTitle()
                                                           Assigning the right color
markerColor = PlotDictionary[variationName]
markerStyle = 20
                                                              from the dictionary
markerSize = 1.0
componentGraph.SetMarkerColor(markerColor)
componentGraph.SetMarkerStyle(markerStyle)
componentGraph.SetLineColor(markerColor)
componentGraph.SetLineWidth(1.4)
componentGraph.SetLineStyle(1.4)
componentGraph.SetMarkerSize(markerSize)
```

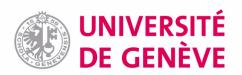

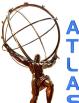

## **TGraphs**

### Reading out points from a TGraph

```
#graph is a TGraph from some file...
#loop on all data points
nPoints = graph.GetN()
for iPoint in xrange(0,nPoints) :
    #need to use ROOT's native Double to extract points
    dataPointX = Double(0)
    dataPointY = Double(0)
    graph.GetPoint(iPoint,dataPointX,dataPointY)
    dataErrorX = graph.GetErrorX(iPoint)
    dataErrorY = graph.GetErrorY(iPoint)
```

### Creating a TGraph from ROOT arrays

```
#need to import the 'array' module
from array import array

#arguments: type (e.g. "d" = double), list
x = array("d", [1,2,3,4,5])
y = array("d", [3,2,6,3,7])

g = TGraph(len(x), x,y)
```

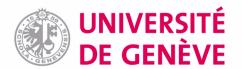

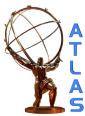

## Enjoy the excursion!

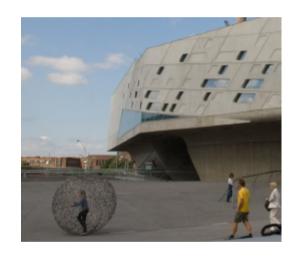

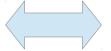

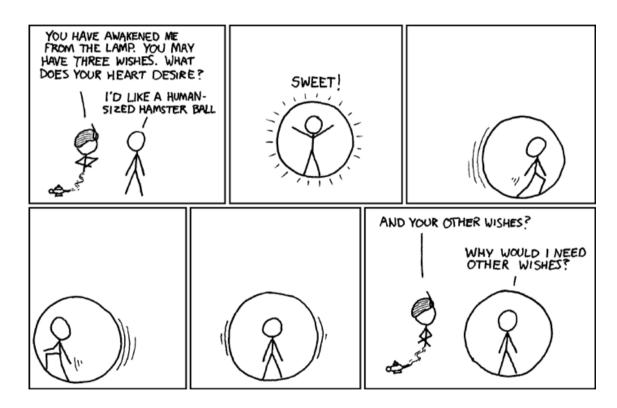

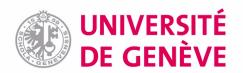

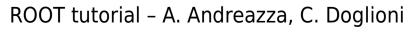